# Pham 163746

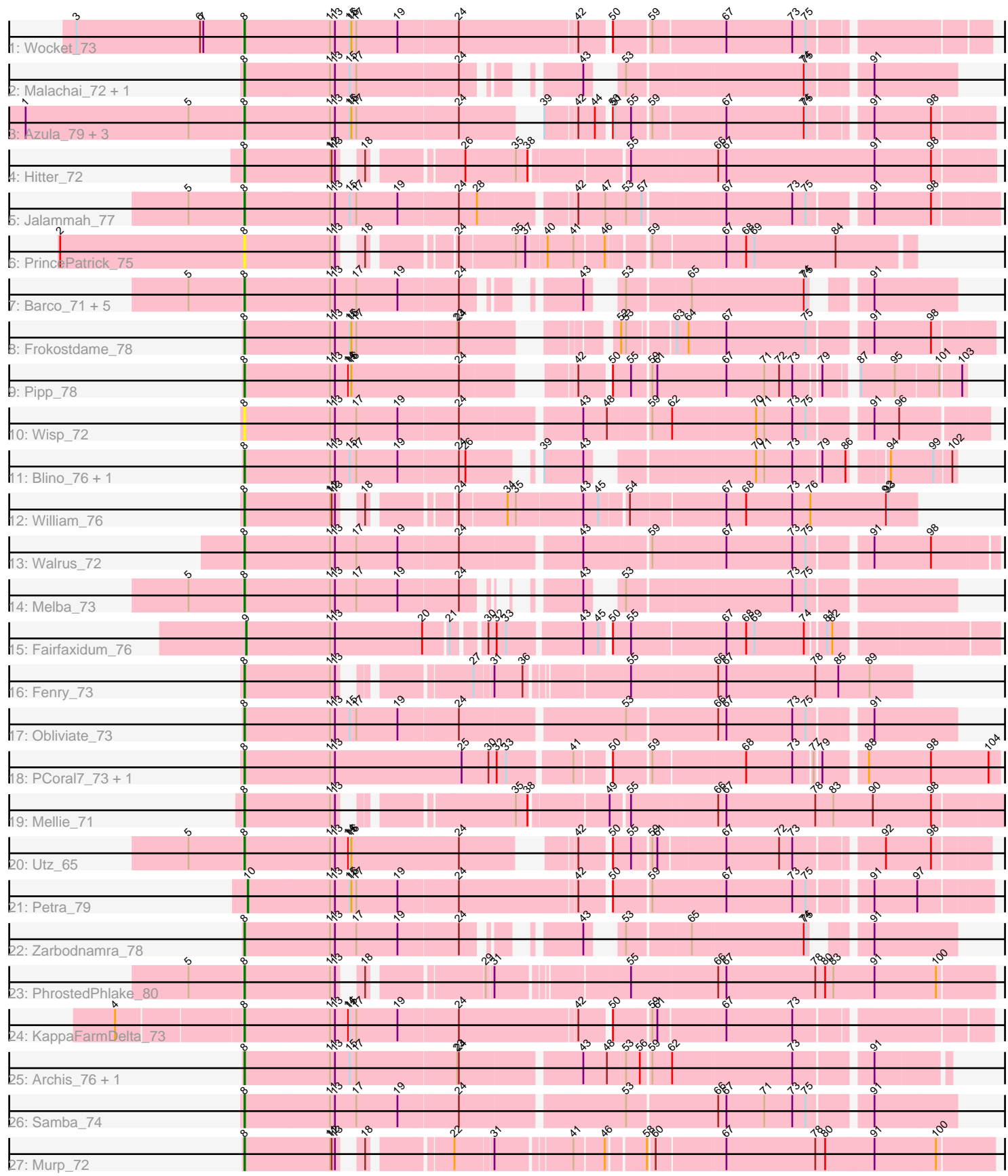

Note: Tracks are now grouped by subcluster and scaled. Switching in subcluster is indicated by changes in track color. Track scale is now set by default to display the region 30 bp upstream of start 1 to 30 bp downstream of the last possible start. If this default region is judged to be packed too tightly with annotated starts, the track will be further scaled to only show that region of the ORF with annotated starts. This action will be indicated by adding "Zoomed" to the title. For starts, yellow indicates the location of called starts comprised solely of Glimmer/GeneMark auto-annotations, green indicates the location of called starts with at least 1 manual gene annotation.

## Pham 163746 Report

This analysis was run 04/28/24 on database version 559.

Pham number 163746 has 39 members, 2 are drafts.

Phages represented in each track:

- Track 1 : Wocket 73
- Track 2 : Malachai\_72, Begonia\_72
- Track 3 : Azula\_79, MissRona\_79, Blueberry\_78, Gambino\_81
- Track 4 : Hitter 72
- Track 5 : Jalammah\_77
- Track 6 : PrincePatrick\_75
- Track 7 : Barco 71, MintFen 74, Guacamole 72, Delian 77, CaptainKirk2 74, JasperJr\_72
- Track 8 : Frokostdame\_78
- Track 9 : Pipp\_78
- Track 10 : Wisp\_72
- Track 11 : Blino\_76, CarolAnn\_75
- Track 12 : William\_76
- Track 13 : Walrus\_72
- Track 14 : Melba 73
- Track 15 : Fairfaxidum\_76
- Track 16 : Fenry\_73
- Track 17 : Obliviate 73
- Track 18 : PCoral7\_73, Toast\_73
- Track 19 : Mellie\_71
- Track 20 : Utz\_65
- Track 21 : Petra\_79
- Track 22 : Zarbodnamra\_78
- Track 23 : PhrostedPhlake\_80
- Track 24 : KappaFarmDelta\_73
- Track 25 : Archis 76, ZiggyZoo 75
- Track 26 : Samba\_74
- Track 27 : Murp\_72

## **Summary of Final Annotations (See graph section above for start numbers):**

The start number called the most often in the published annotations is 8, it was called in 35 of the 37 non-draft genes in the pham.

Genes that call this "Most Annotated" start:

• Archis\_76, Azula\_79, Barco\_71, Begonia\_72, Blino\_76, Blueberry\_78, CaptainKirk2\_74, CarolAnn\_75, Delian\_77, Fenry\_73, Frokostdame\_78, Gambino\_81, Guacamole\_72, Hitter\_72, Jalammah\_77, JasperJr\_72, KappaFarmDelta\_73, Malachai\_72, Melba\_73, Mellie\_71, MintFen\_74, MissRona\_79, Murp\_72, Obliviate\_73, PCoral7\_73, PhrostedPhlake\_80, Pipp\_78, PrincePatrick\_75, Samba\_74, Toast\_73, Utz\_65, Walrus\_72, William\_76, Wisp\_72, Wocket\_73, Zarbodnamra\_78, ZiggyZoo\_75,

Genes that have the "Most Annotated" start but do not call it: •

Genes that do not have the "Most Annotated" start: • Fairfaxidum\_76, Petra\_79,

### **Summary by start number:**

Start 8:

- Found in 37 of 39 ( 94.9% ) of genes in pham
- Manual Annotations of this start: 35 of 37
- Called 100.0% of time when present

• Phage (with cluster) where this start called: Archis\_76 (CV), Azula\_79 (CV), Barco<sub>71</sub> (CV), Begonia 72 (CV), Blino 76 (CV), Blueberry 78 (CV), CaptainKirk2\_74 (CV), CarolAnn\_75 (CV), Delian\_77 (CV), Fenry\_73 (CV), Frokostdame\_78 (CV), Gambino\_81 (CV), Guacamole\_72 (CV), Hitter\_72 (CV), Jalammah\_77 (CV), JasperJr\_72 (CV), KappaFarmDelta\_73 (CV), Malachai\_72 (CV), Melba\_73 (CV), Mellie\_71 (CV), MintFen\_74 (CV), MissRona\_79 (CV), Murp\_72 (CV), Obliviate\_73 (CV), PCoral7\_73 (CV), PhrostedPhlake\_80 (CV), Pipp\_78 (CV), PrincePatrick\_75 (CV), Samba\_74 (CV), Toast\_73 (CV), Utz\_65 (CV), Walrus\_72 (CV), William\_76 (CV), Wisp\_72 (CV), Wocket\_73 (CV), Zarbodnamra\_78 (CV), ZiggyZoo\_75 (CV),

Start 9:

- Found in 1 of 39 ( 2.6% ) of genes in pham
- Manual Annotations of this start: 1 of 37
- Called 100.0% of time when present
- Phage (with cluster) where this start called: Fairfaxidum 76 (CV),

#### Start 10:

- Found in 1 of 39 ( 2.6% ) of genes in pham
- Manual Annotations of this start: 1 of 37
- Called 100.0% of time when present
- Phage (with cluster) where this start called: Petra 79 (CV),

### **Summary by clusters:**

There is one cluster represented in this pham: CV

Info for manual annotations of cluster CV:

- •Start number 8 was manually annotated 35 times for cluster CV.
- •Start number 9 was manually annotated 1 time for cluster CV.
- •Start number 10 was manually annotated 1 time for cluster CV.

#### **Gene Information:**

Gene: Archis\_76 Start: 44694, Stop: 45863, Start Num: 8 Candidate Starts for Archis\_76: (Start: 8 @44694 has 35 MA's), (11, 44847), (13, 44856), (15, 44883), (17, 44895), (23, 45069), (24, 45072), (43, 45273), (48, 45315), (53, 45345), (56, 45369), (59, 45381), (62, 45414), (73, 45624), (91, 45741),

Gene: Azula\_79 Start: 48841, Stop: 50049, Start Num: 8 Candidate Starts for Azula\_79: (1, 48445), (5, 48742), (Start: 8 @48841 has 35 MA's), (11, 48994), (13, 49003), (15, 49030), (16, 49033), (17, 49042), (24, 49219), (39, 49321), (42, 49372), (44, 49402), (50, 49420), (51, 49423), (55, 49453), (59, 49480), (67, 49606), (74, 49747), (75, 49750), (91, 49840), (98, 49942),

Gene: Barco\_71 Start: 44619, Stop: 45674, Start Num: 8 Candidate Starts for Barco\_71: (5, 44517), (Start: 8 @44619 has 35 MA's), (11, 44772), (13, 44781), (17, 44820), (19, 44895), (24, 44997), (43, 45135), (53, 45162), (65, 45264), (74, 45462), (75, 45465), (91, 45528),

Gene: Begonia\_72 Start: 47392, Stop: 48474, Start Num: 8 Candidate Starts for Begonia\_72: (Start: 8 @47392 has 35 MA's), (11, 47545), (13, 47554), (15, 47581), (17, 47593), (24, 47770), (43, 47908), (53, 47935), (74, 48235), (75, 48238), (91, 48328),

Gene: Blino\_76 Start: 50184, Stop: 51278, Start Num: 8 Candidate Starts for Blino\_76: (Start: 8 @50184 has 35 MA's), (11, 50337), (13, 50346), (15, 50373), (17, 50385), (19, 50460), (24, 50562), (26, 50574), (39, 50664), (43, 50730), (70, 50970), (71, 50985), (73, 51036), (79, 51078), (86, 51120), (94, 51171), (99, 51240), (102, 51270),

Gene: Blueberry\_78 Start: 48841, Stop: 50049, Start Num: 8 Candidate Starts for Blueberry\_78: (1, 48445), (5, 48742), (Start: 8 @48841 has 35 MA's), (11, 48994), (13, 49003), (15, 49030), (16, 49033), (17, 49042), (24, 49219), (39, 49321), (42, 49372), (44, 49402), (50, 49420), (51, 49423), (55, 49453), (59, 49480), (67, 49606), (74, 49747), (75, 49750), (91, 49840), (98, 49942),

Gene: CaptainKirk2\_74 Start: 44176, Stop: 45231, Start Num: 8 Candidate Starts for CaptainKirk2\_74: (5, 44074), (Start: 8 @44176 has 35 MA's), (11, 44329), (13, 44338), (17, 44377), (19, 44452), (24, 44554), (43, 44692), (53, 44719), (65, 44821), (74, 45019), (75, 45022), (91, 45085),

Gene: CarolAnn\_75 Start: 50183, Stop: 51277, Start Num: 8 Candidate Starts for CarolAnn\_75: (Start: 8 @50183 has 35 MA's), (11, 50336), (13, 50345), (15, 50372), (17, 50384), (19, 50459), (24, 50561), (26, 50573), (39, 50663), (43, 50729), (70, 50969), (71, 50984), (73, 51035), (79, 51077), (86, 51119), (94, 51170), (99, 51239), (102, 51269),

Gene: Delian\_77 Start: 44174, Stop: 45229, Start Num: 8 Candidate Starts for Delian\_77: (5, 44072), (Start: 8 @44174 has 35 MA's), (11, 44327), (13, 44336), (17, 44375), (19, 44450), (24, 44552), (43, 44690), (53, 44717), (65, 44819), (74, 45017), (75, 45020), (91, 45083),

Gene: Fairfaxidum\_76 Start: 46475, Stop: 47704, Start Num: 9 Candidate Starts for Fairfaxidum\_76: (Start: 9 @46475 has 1 MA's), (11, 46625), (13, 46634), (20, 46793), (21, 46835), (30, 46883), (32, 46898), (33, 46913), (43, 47033), (45, 47060), (50, 47072), (55, 47105), (67, 47264), (68, 47300), (69, 47315), (74, 47405), (81, 47435), (82, 47444),

Gene: Fenry\_73 Start: 46229, Stop: 47299, Start Num: 8 Candidate Starts for Fenry\_73: (Start: 8 @46229 has 35 MA's), (11, 46385), (13, 46394), (27, 46568), (31, 46598), (36, 46646), (55, 46805), (66, 46952), (67, 46967), (78, 47129), (85, 47171), (89, 47225),

Gene: Frokostdame\_78 Start: 48333, Stop: 49514, Start Num: 8 Candidate Starts for Frokostdame\_78: (Start: 8 @48333 has 35 MA's), (11, 48486), (13, 48495), (15, 48522), (16, 48525), (17, 48534), (23, 48708), (24, 48711), (52, 48906), (53, 48915), (63, 48987), (64, 49008), (67, 49074), (75, 49218), (91, 49308), (98, 49407),

Gene: Gambino\_81 Start: 48841, Stop: 50049, Start Num: 8 Candidate Starts for Gambino\_81:

(1, 48445), (5, 48742), (Start: 8 @48841 has 35 MA's), (11, 48994), (13, 49003), (15, 49030), (16, 49033), (17, 49042), (24, 49219), (39, 49321), (42, 49372), (44, 49402), (50, 49420), (51, 49423), (55, 49453), (59, 49480), (67, 49606), (74, 49747), (75, 49750), (91, 49840), (98, 49942),

Gene: Guacamole\_72 Start: 45594, Stop: 46649, Start Num: 8 Candidate Starts for Guacamole\_72: (5, 45492), (Start: 8 @45594 has 35 MA's), (11, 45747), (13, 45756), (17, 45795), (19, 45870), (24, 45972), (43, 46110), (53, 46137), (65, 46239), (74, 46437), (75, 46440), (91, 46503),

Gene: Hitter\_72 Start: 43685, Stop: 44908, Start Num: 8 Candidate Starts for Hitter\_72: (Start: 8 @43685 has 35 MA's), (11, 43841), (12, 43844), (13, 43850), (18, 43868), (26, 44009), (35, 44096), (38, 44117), (55, 44276), (66, 44420), (67, 44435), (91, 44702), (98, 44801),

Gene: Jalammah\_77 Start: 47558, Stop: 48814, Start Num: 8 Candidate Starts for Jalammah\_77: (5, 47456), (Start: 8 @47558 has 35 MA's), (11, 47711), (13, 47720), (15, 47747), (17, 47759), (19, 47834), (24, 47936), (28, 47969), (42, 48122), (47, 48170), (53, 48203), (57, 48230), (67, 48362), (73, 48482), (75, 48506), (91, 48599), (98, 48698),

Gene: JasperJr\_72 Start: 45594, Stop: 46649, Start Num: 8 Candidate Starts for JasperJr\_72: (5, 45492), (Start: 8 @45594 has 35 MA's), (11, 45747), (13, 45756), (17, 45795), (19, 45870), (24, 45972), (43, 46110), (53, 46137), (65, 46239), (74, 46437), (75, 46440), (91, 46503),

Gene: KappaFarmDelta\_73 Start: 45008, Stop: 46261, Start Num: 8 Candidate Starts for KappaFarmDelta\_73: (4, 44789), (Start: 8 @45008 has 35 MA's), (11, 45161), (13, 45170), (14, 45194), (15, 45197), (17, 45209), (19, 45284), (24, 45386), (42, 45593), (50, 45641), (59, 45701), (61, 45710), (67, 45827), (73, 45947),

Gene: Malachai\_72 Start: 47392, Stop: 48474, Start Num: 8 Candidate Starts for Malachai\_72:

(Start: 8 @47392 has 35 MA's), (11, 47545), (13, 47554), (15, 47581), (17, 47593), (24, 47770), (43, 47908), (53, 47935), (74, 48235), (75, 48238), (91, 48328),

Gene: Melba\_73 Start: 44285, Stop: 45343, Start Num: 8 Candidate Starts for Melba\_73: (5, 44183), (Start: 8 @44285 has 35 MA's), (11, 44438), (13, 44447), (17, 44486), (19, 44561), (24, 44663), (43, 44774), (53, 44801), (73, 45080), (75, 45104),

Gene: Mellie\_71 Start: 44379, Stop: 45626, Start Num: 8 Candidate Starts for Mellie\_71: (Start: 8 @44379 has 35 MA's), (11, 44535), (13, 44544), (35, 44793), (38, 44814), (49, 44943), (55, 44973), (66, 45117), (67, 45132), (78, 45294), (83, 45327), (90, 45396), (98, 45495),

Gene: MintFen\_74 Start: 44790, Stop: 45845, Start Num: 8 Candidate Starts for MintFen\_74: (5, 44688), (Start: 8 @44790 has 35 MA's), (11, 44943), (13, 44952), (17, 44991), (19, 45066), (24, 45168), (43, 45306), (53, 45333), (65, 45435), (74, 45633), (75, 45636), (91, 45699),

Gene: MissRona\_79 Start: 48842, Stop: 50050, Start Num: 8 Candidate Starts for MissRona\_79: (1, 48446), (5, 48743), (Start: 8 @48842 has 35 MA's), (11, 48995), (13, 49004), (15, 49031), (16, 49034), (17, 49043), (24, 49220), (39, 49322), (42, 49373), (44, 49403), (50, 49421), (51, 49424), (55, 49454), (59, 49481), (67, 49607), (74, 49748), (75, 49751), (91, 49841), (98, 49943),

Gene: Murp\_72 Start: 47529, Stop: 48725, Start Num: 8 Candidate Starts for Murp\_72: (Start: 8 @47529 has 35 MA's), (11, 47685), (12, 47688), (13, 47694), (18, 47712), (22, 47835), (31, 47898), (41, 48018), (46, 48066), (58, 48126), (60, 48135), (67, 48252), (78, 48414), (80, 48432), (91, 48516), (100, 48624),

Gene: Obliviate\_73 Start: 44695, Stop: 45894, Start Num: 8 Candidate Starts for Obliviate\_73: (Start: 8 @44695 has 35 MA's), (11, 44848), (13, 44857), (15, 44884), (17, 44896), (19, 44971), (24, 45073), (53, 45352), (66, 45499), (67, 45514), (73, 45634), (75, 45658), (91, 45748),

Gene: PCoral7\_73 Start: 45263, Stop: 46528, Start Num: 8 Candidate Starts for PCoral7\_73: (Start: 8 @45263 has 35 MA's), (11, 45416), (13, 45425), (25, 45656), (30, 45704), (32, 45719), (33, 45734), (41, 45839), (50, 45887), (59, 45947), (68, 46106), (73, 46190), (77, 46223), (79, 46232), (88, 46298), (98, 46406), (104, 46508),

Gene: Petra\_79 Start: 46902, Stop: 48161, Start Num: 10 Candidate Starts for Petra\_79: (Start: 10 @46902 has 1 MA's), (11, 47049), (13, 47058), (15, 47085), (16, 47088), (17, 47097), (19, 47172), (24, 47274), (42, 47481), (50, 47529), (59, 47589), (67, 47724), (73, 47844), (75, 47868), (91, 47961), (97, 48039),

Gene: PhrostedPhlake\_80 Start: 47100, Stop: 48311, Start Num: 8 Candidate Starts for PhrostedPhlake\_80: (5, 46998), (Start: 8 @47100 has 35 MA's), (11, 47256), (13, 47265), (18, 47283), (29, 47457), (31, 47469), (55, 47676), (66, 47823), (67, 47838), (78, 48000), (80, 48018), (83, 48033), (91, 48102), (100, 48210),

Gene: Pipp\_78 Start: 46743, Stop: 47876, Start Num: 8 Candidate Starts for Pipp\_78: (Start: 8 @46743 has 35 MA's), (11, 46896), (13, 46905), (14, 46929), (15, 46932), (16, 46935), (24, 47124), (42, 47271), (50, 47319), (55, 47352), (59, 47379), (61, 47388), (67, 47514), (71, 47583), (72, 47610), (73, 47634), (79, 47676), (87, 47718), (95, 47769), (101, 47838), (103, 47868), Gene: PrincePatrick\_75 Start: 44807, Stop: 45862, Start Num: 8 Candidate Starts for PrincePatrick\_75: (2, 44471), (Start: 8 @44807 has 35 MA's), (11, 44963), (13, 44972), (18, 44990), (24, 45113), (35, 45209), (37, 45224), (40, 45257), (41, 45302), (46, 45350), (59, 45410), (67, 45533), (68, 45569), (69, 45584), (84, 45728), Gene: Samba\_74 Start: 47557, Stop: 48759, Start Num: 8 Candidate Starts for Samba\_74: (Start: 8 @47557 has 35 MA's), (11, 47710), (13, 47719), (17, 47758), (19, 47833), (24, 47935), (53, 48214), (66, 48361), (67, 48376), (71, 48445), (73, 48496), (75, 48520), (91, 48613), Gene: Toast\_73 Start: 45263, Stop: 46528, Start Num: 8 Candidate Starts for Toast\_73: (Start: 8 @45263 has 35 MA's), (11, 45416), (13, 45425), (25, 45656), (30, 45704), (32, 45719), (33, 45734), (41, 45839), (50, 45887), (59, 45947), (68, 46106), (73, 46190), (77, 46223), (79, 46232), (88, 46298), (98, 46406), (104, 46508), Gene: Utz\_65 Start: 45168, Stop: 46367, Start Num: 8 Candidate Starts for Utz\_65: (5, 45066), (Start: 8 @45168 has 35 MA's), (11, 45321), (13, 45330), (14, 45354), (15, 45357), (16, 45360), (24, 45549), (42, 45699), (50, 45747), (55, 45780), (59, 45807), (61, 45816), (67, 45933), (72, 46029), (73, 46053), (92, 46191), (98, 46269), Gene: Walrus\_72 Start: 45757, Stop: 47022, Start Num: 8 Candidate Starts for Walrus\_72: (Start: 8 @45757 has 35 MA's), (11, 45910), (13, 45919), (17, 45958), (19, 46033), (24, 46135), (43, 46339), (59, 46447), (67, 46573), (73, 46693), (75, 46717), (91, 46810), (98, 46909), Gene: William\_76 Start: 46736, Stop: 47827, Start Num: 8 Candidate Starts for William\_76: (Start: 8 @46736 has 35 MA's), (11, 46892), (12, 46895), (13, 46901), (18, 46919), (24, 47042), (34, 47123), (35, 47138), (43, 47252), (45, 47279), (54, 47324), (67, 47483), (68, 47519), (73, 47603), (76, 47636), (92, 47771), (93, 47774), Gene: Wisp\_72 Start: 45241, Stop: 46479, Start Num: 8 Candidate Starts for Wisp\_72: (Start: 8 @45241 has 35 MA's), (11, 45394), (13, 45403), (17, 45442), (19, 45517), (24, 45619), (43, 45820), (48, 45862), (59, 45928), (62, 45961), (70, 46105), (71, 46120), (73, 46171), (75, 46195), (91, 46285), (96, 46330), Gene: Wocket\_73 Start: 45651, Stop: 46904, Start Num: 8 Candidate Starts for Wocket\_73: (3, 45345), (6, 45570), (7, 45576), (Start: 8 @45651 has 35 MA's), (11, 45804), (13, 45813), (15, 45840), (16, 45843), (17, 45852), (19, 45927), (24, 46029), (42, 46236), (50, 46284), (59, 46344), (67, 46473), (73, 46593), (75, 46617),

Gene: Zarbodnamra\_78 Start: 45786, Stop: 46841, Start Num: 8

Candidate Starts for Zarbodnamra\_78:

(Start: 8 @45786 has 35 MA's), (11, 45939), (13, 45948), (17, 45987), (19, 46062), (24, 46164), (43, 46302), (53, 46329), (65, 46431), (74, 46629), (75, 46632), (91, 46695),

Gene: ZiggyZoo\_75 Start: 47158, Stop: 48327, Start Num: 8 Candidate Starts for ZiggyZoo\_75: (Start: 8 @47158 has 35 MA's), (11, 47311), (13, 47320), (15, 47347), (17, 47359), (23, 47533), (24, 47536), (43, 47737), (48, 47779), (53, 47809), (56, 47833), (59, 47845), (62, 47878), (73, 48088), (91, 48205),